### More Practice Problems!

### Program #1: "Can't Fool the Folio"

A print shop has enlisted you to help them make some booklets.

Here is how booklets are made: an original manuscript consists of several  $8\frac{1}{2}x11$  pages, and we need to photocopy these pages onto folios. A folio is a double-sized and double-sided sheet of paper  $(11x17)$  where we have two normal-sized pages on each side. Thus, one folio can accommodate 4 pages of information for the booklet.

After the pages of the manuscript are copied onto folios, the next step is to collate the folios and staple them (if necessary) into a booklet. To automate the procedure of making folios, the print shop needs to know the sequence of manuscript pages that appear on each folio.

For example, for a 4-page booklet, one folio will suffice. One side of the folio will contain pages 2 and 3, and the other side will contain pages 1 and 4. When this booklet is open you'll see page 2 on the left and page 3 on the right. If you flip the booklet over, you'll see page 4 on the left and page 1 on the right. Booklets with 5 or more pages will require at least 2 or more folios, in which case the folios need to be stapled together.

### Input:

The first line of input will give *n*, the number of booklets the print shop needs to make. The next *n* lines of input will contain the number of pages of each booklet we want.

#### Output:

For each booklet, you need to output the order in which the pages should appear in the folios. The sequence of folios is such that when the booklet is open halfway through the pages, we simply have a stack of unfolded folios. You should output the folios' page numbers starting with the folio on top of the stack, and ending with the folio on the bottom.

For each folio, give the four page numbers in the following order:

- *left* page on the folio
- *right* page on the folio
- the page that appears on the *left* if we flip the folio over
- the page that appears on the *right* if we flip the folio over

If the number of pages in the manuscript is not a multiple of 4, then some of the pages in the booklet will be blank. Represent these blanks in your output with a hyphen. You may assume that the number of pages in a booklet is at least 1. Separate your page numbers with a single space, and always print 2 spaces after a colon. In your output, capitalize the words Booklet and Folio.

#### Example Input:

2 booklets 8 pages 10 pages

### Example Output corresponding to the above input:

Booklet 1: Folio 1: 4 5 6 3 Folio 2: 2 7 8 1 Booklet 2: Folio 1: 6 7 8 5 Folio 2: 4 9 10 3 Folio 3: 2 - - 1

## **Wrapping the Christmas Presents**

Christmas is coming! It's time to start wrapping those presents we've purchased so far. In this problem, you will write a program that determines how much wrapping paper we will need to wrap each Christmas present.

Wrapping paper isn't cheap these days. Therefore, we would like to use as little wrapping paper as necessary for each gift. For this problem, you may make the following assumptions:

- Each gift is in the shape of a 3-dimensional rectangular box.
- The gift will be wrapped with a single piece of wrapping paper.
- Each time we cut off a piece of wrapping paper, it will be a rectangular piece that uses the entire width of the roll.
- You only need enough wrapping paper to barely conceal the gift. In other words, you don't need to have overlap. Any overlap may be cut off and thrown away.
- It is possible that a gift will be too big to be wrapped, because of the insufficient width of the roll and the way we are wrapping the presents as described in this problem.

Donald Duck knows how to use scissors, but he can't remember exactly how to wrap the paper onto the present. Mickey tells him how:

*First, place the gift on the piece of wrapping paper, so that its sides are parallel to the sides of the wrapping paper. Then, on each of the four sides of the box, spread the paper onto the box so that it is snug against the gift. Don't tear or twist the paper as you try to cover the gift. Continuing to spread the paper onto the top side of the gift, which should now be completely covered. Finally, apply tape, and you're done!*

## **Input**

In the input file, the first line will indicate the width of the roll of wrapping paper. This sentence will be of the form "Paper is xxx inches wide." with xxx replaced by a number. The second line will indicate the number of gifts. Each remaining line of input will show the dimensions of the gift, with positive integers separated by  $x$ 's. The three dimensions will not be given in any particular order.

### **Output**

Output should be formatted as shown below. Note that the word "inches" will always be plural. If it is impossible to wrap a present, then say "Gift xxx cannot be wrapped." using the appropriate gift number.

**Sample Input** Paper is 30 inches wide. 3 gifts 6x5x4 16x20x18 14x8x12

# **Output Corresponding to Sample Input**

Gift 1 needs 9 inches. Gift 2 cannot be wrapped. Gift 3 needs 40 inches.

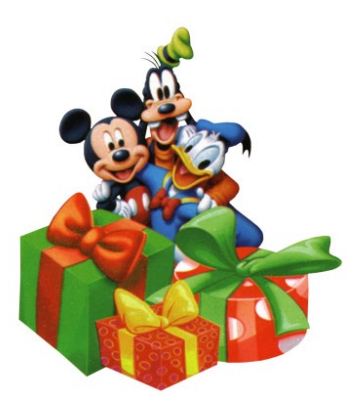

## The Finnish Chef

"The Muppet Show" is coming back to television, and you have been hired to help write scripts for the next episode. One of the main characters on the Muppet Show used to be the Swedish Chef, but he has retired. He has a younger cousin, the Finnish Chef, who will take over for him in the kitchen.

To add a Finnish flair to our recipes, you will need to be able to translate English into Mock Finnish. The Mock Finnish language has some features of the real Finnish language. Accomplish the English-to-Mock Finnish translation in these 2 steps.

Step #1: There are 5 prepositions that we are going to transform. Each time you encounter one of these prepositions, you need to delete the preposition, and then add a suffix to the first 2 words after the preposition. You may assume that neither of these next two words is another preposition. The appropriate suffix is selected from the following table. Assume that vowels are the letters 'a', 'e', 'i', 'o', 'u' and 'y'.

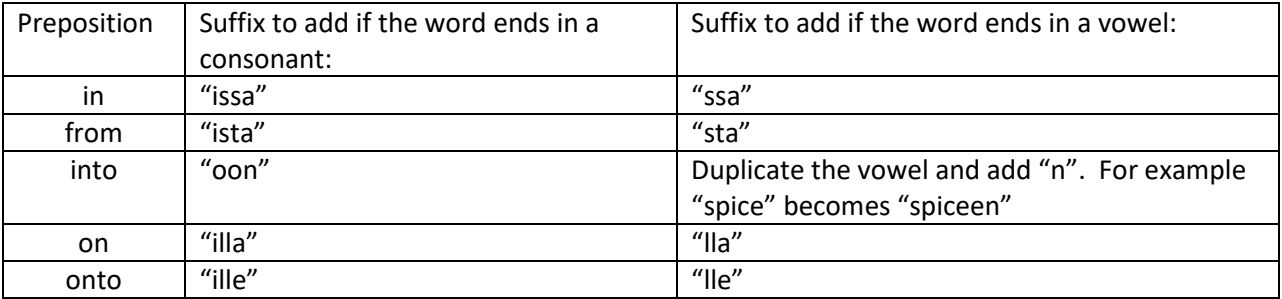

Step #2: Since the Finnish language doesn't use articles, delete all instances of the words "a" and "the" as well as their inflected forms.

Notes:

- You may assume that the output begins with a number, indicating how many sentences to translate.

- Each subsequent line of input contains a sentence. Your output should also have 1 sentence per line.

- A sentence may begin with a preposition.

- Sentences will end with a period. When you output your sentences, make sure you do not put any whitespace between the last word and the period.

- Be sure to capitalize the first word of the sentence.

## *Example Input:*

5 Put the turkey into the oven. Now the turkey is in the oven. Then take the turkey from the oven and put it onto the stove. Now the turkey is ready to serve. Yum yum yum, put the turkey into your mouth.

*Example output corresponding to the above input:*

Put turkey ovenoon.

Now turkey is ovenissa.

Then take turkey ovenista and put it stovelle.

Now turkey is ready to serve.

Yum yum yum, put turkey youroon mouthoon.

## **Strike!**

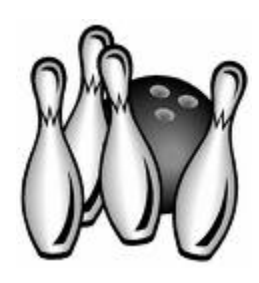

A group of friends decide to go out to a bowling alley. One person in the group is on crutches and cannot play, so he agrees to keep score for everybody. Unfortunately, he is unfamiliar with bowling score sheets, so he only counts and writes down how many pins fall for each roll of the game. We need to write a program that correctly calculates each player's total score.

Here is how scores in bowling are determined. A game consists of 10 frames. In each frame, you have up to two chances to roll the bowling ball to knock over all the pins. If you knock over all the pins on your first roll, this is called a "strike" and the frame immediately ends. Otherwise, on your second roll of the frame you try to knock over the remaining pins. If you manage to do this, this is called a "spare". If you do not knock over all the pins on your two chances, then your score for the frame is simply the number of pins that did fall. Scoring for strikes and spares is a little more complicated.

If you bowl a strike, then your score for this frame is 10 plus the number of pins that fall on the next two rolls after the strike. (Note that these two subsequent rolls do not necessarily have to be in the same frame: it's possible to bowl consecutive strikes.) If you bowl a spare, then your score for this frame is 10 plus the number of pins that fall on just the next roll. Thus, making strikes and spares causes some rolls to count more than once.

A game of bowling always consists of 10 frames, so the last frame becomes a special case. This frame may have up to 3 rolls. In the 10<sup>th</sup> frame, if you bowl a strike, you get 2 bonus rolls to finish out the game. If you bowl a spare in the last frame, you get 1 bonus roll to finish out the game. Note that if you happen to knock over all the pins on your third roll, although this may be a "strike" or a "spare", the game must still end there. Only one strike or spare in the last frame can earn bonus points. For example, if you bowl two strikes and then a "4" in the last frame, your score for the frame is 10+10+4 = 24. Finally, note that if you get neither a strike nor a spare in the last frame, you do not get the  $3^{rd}$  roll.

You can earn up to 30 points per frame, so the highest possible score in bowling is 300. This is achieved by making 12 strikes, which includes 3 strikes in the last frame.

Input (strike.in):

The first line in this file will be a number *n*, representing the number of players. The next *n* lines contain the score data: each line will begin with a player's name, which is followed by the number of pins knocked over by that player's rolls. You may assume that the player's name is a single word of not more than 14 characters. The numbers will be separated by 1 or more spaces. There may or may not be extra whitespace at the end of the line. You may also assume that the rolls have been tabulated correctly: there will not be any extra or missing values on each line.

## Output (strike.out):

Print the list of players and their scores. The list must be sorted by descending order of score. The names should be left justified and the scores should be right justified. As you right justify the numbers, they need to be vertically aligned. Note that the names are up to 14 characters long and we want to leave at least 1 space between names and scores. Thus, the hundreds' digit of the score would appear in the 16<sup>th</sup> character on the line.

### Example input file:

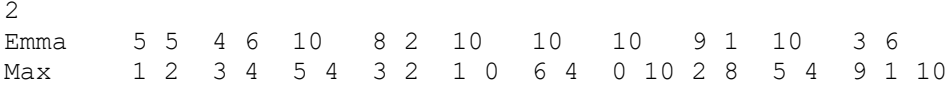

### Example output file:

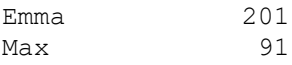

One Extra Digit

Bob is a great bookkeeper. But there is one mistake he occasionally makes. While adding up a long list of numbers, he sometimes types an extra stray digit in a two digit number making it an erroneous three digit number. For example, the number 82 might be mistyped as 862 due to the extra unnecessary digit 6. As a result, his sums are noticeably a little too high. In the case of typing 862 instead of 82, his sum would be off by the difference, i.e.  $862 - 82 = 780$ .

Let's write a program to help Bob find his error. That is to say, if Bob knows by how much his sum is off, there should be some way of figuring out which three digit number(s) could potentially be the two digit number that has an extra digit. Let's assume that when Bob computes a sum, he only makes this error once.

Definitions:

- A two digit number is an integer n where  $10 \le n \le 99$ .
- A three digit number is an integer n where  $100 \le n \le 999$ .

An instance of this problem will be a number d, representing the difference between the correct and incorrect sum. This number d will be a positive integer, and will equal  $n_3 - n_2$ , where  $n_2$  is a two digit number and  $n_3$  is a three digit number, and  $n_3$  can be obtained from  $n_2$  by the appending of an additional digit (0-9) either at the beginning, middle or end of n<sub>2</sub>. For example, the digit 6 could be concatenated into the number 82 to produce the three possible numbers 682, 862 and 826 depending on whether the 6 is put at the beginning, middle or end.

An example instance of this problem is where  $d = 744$ . Then a possible value for  $n_3$  is 826 and its corresponding value of  $n_2$  would be 82. In this case the 6 was concatenated to the end of  $n_2$  to produce  $n_3$ . Note that many possible values of  $n_3$  could exist for a particular value of d. In other words, each problem instance could have several solutions. It's also possible to have no solution.

Your program should be written so that it can process several instances (i.e. test cases) of this problem. The first line of the input will give you T, the number of test cases. Assume that  $T \ge 1$ . Each of the next T lines of the input will give a value for d. In your output, you need to identify the test case number, and all solutions of that test case. Print each solution to a test case on its own line. A solution will be specified in the form  $n_3 - n_2 = d$ . Print one space on either side of the minus sign, and one space on either side of the equals sign. Also format your solutions so that they are indented by two spaces. See the example I/O below.

If there is more than one solution to a test case, then your solutions must be sorted in ascending order of n<sub>3</sub>. Within a test case, do not print the same solution more than once. If a test case has no solution,

then you should print "No solution for d = <value of d>" where the value of d appears after the equals sign. As with a bona fide solution, this statement should also be indented two spaces.

## Example input

Example output corresponding to the example input:

```
Test case 1
  757 - 75 = 682Test case 2
   430 - 40 = 390
   431 - 41 = 390
   432 - 42 = 390
  433 - 43 = 390 434 - 44 = 390
  435 - 45 = 390 436 - 46 = 390
  437 - 47 = 390 438 - 48 = 390
  439 - 49 = 390Test case 3
   No solution for d = 81
Test case 4
  229 - 22 = 207230 - 23 = 207
```
### Program #6: Recycle Calendar

At the end of the year, don't throw away your wall calendar! You will be able to use it again in some future year. How long do you have to wait? You will write a program to find out.

Please note the following assumptions:

The first line of input will indicate the number of calendars. In other words, this is the number of test cases.

Each subsequent line will contain a year number y, such that 1776  $\leq$  y  $\leq$  2776. Each case is to be solved independently. For each given value of y, your program needs to determine the smallest value of z where  $z > y$  and the calendar for year z is the same as the calendar for year y.

For each test case, your program must print a sentence of the form:

```
Calendar for y can next be reused in z.
```
Where y is the given year number and z is nearest year in the future that the calendar for year y can be used again.

Throughout this problem we are assuming the conventional Gregorian calendar. In this system, there is a leap year every four years. However, if a year ends in 00, then it must also be divisible by 400 to be a leap year. For example, 1900 was not a leap year, but 2000 was.

To help you solve this problem, it may help to note that in a non-leap year, January 1 and December 31 fall on the same day of the week. In a leap year, December 31 falls on the next day of the week following the day of the week for January 1. For example, January 1, 2000 was on Saturday, and December 31, 2000 was on Sunday.

Example input:

Example output corresponding to the example input:

Calendar for 2011 can next be reused in 2022. Calendar for 2012 can next be reused in 2040. Calendar for 2013 can next be reused in 2019. Calendar for 2014 can next be reused in 2025. Calendar for 1988 can next be reused in 2016.

Tangent Lines

Mary loves calculus, but there is one type of problem in particular that she would like to practice repeatedly to prepare for her next test. You will write a program to help her.

Consider the graph of  $y = x^2$ , which happens to be a parabola. Let the ordered pair (a, b) represent a point that lies "below" this parabola. In other words, assume that  $a^2 > b$ . Then, there exist two lines that pass through (a, b) that are each tangent to the graph of  $y = x^2$ . Your job is to compute the slopes of these two lines.

An instance of this problem is an ordered pair (a, b), where a and b are real numbers such that  $-100 \le a \le 100$  and  $-100 \le b \le 100$ . You may assume that  $a^2 > b$ . For each instance, you are to calculate the slopes of the two tangent lines that pass through (a, b) and which are tangent to the graph of  $y = x^2$ .

The first line of the input will be the number of test cases. Each subsequent line contains a single ordered pair, including parentheses and a comma.

For each test case your program should print a line of this form:

```
Case <test case number>: The slopes are <slope1> and <slope2>
```
The <test case number> is a positive integer starting with 1. The real numbers <slope1> and <slope2> should be printed to exactly 2 decimal places. The value of <slope1> should be greater than <slope2>. Be sure to print 2 spaces after the colon, and do not put a period at the end of the sentence.

Example Input:

3  $(0, -9)$  $(-6, 1)$  $(8, 2)$ 

Example output corresponding to the above input:

Case 1: The slopes are 6.00 and -6.00 Case 2: The slopes are  $-0.17$  and  $-23.83$ Case 3: The slopes are 31.75 and 0.25

Tournament Seeds

It's time for a big tennis tournament! Three tennis players from your college are competing in a national tournament. Before the first round starts, we are curious to find out who the opponents will be for each of your three players. This program will calculate tournament seeds for the first round.

Let N be the number of players in a tennis tournament. Let us assume that  $8 \le N \le 256$ . Also, assume that every player in the tournament is assigned a seed, which is a unique number between 1 and N, inclusive.

If N is exactly a power of 2, then it is easy to calculate the seed of a given player's opponent. For any two players who play against each other in their first round, the sum of their seeds is invariant. The value of this invariant is equal to the sum of the highest and lowest seeds. Since N is a power of 2, the highest seeded player is number 1, and the lowest seeded player is number N. Thus, the invariant equals N+1. So, if your seed is s, then the seed of your opponent is  $(N + 1) - s$ . For example, in a tournament of 16 players, the opponent of the #2 seed is  $(16 + 1) - 2 = 15$ , in other words the #15 seed.

However, what happens if N is not a power of 2? In this case, the top players get "byes" which means they do not play in the first round. They automatically qualify for the second round of the tournament. The players who do not get byes must play in the first round. The number of players who must play in the first round is 2<sup>K</sup>, where K is an integer, and 2<sup>K</sup> is the largest power of 2 less than N. Thus, the top  $(N - 2<sup>K</sup>)$  players get byes in the first round. For the other  $2<sup>K</sup>$  players, we can calculate seeds in a straightforward way. Again, for any two players in a matchup, the sum of their seeds is an invariant. And once again, this invariant is the sum of the highest and lowest seeds of the players who must play in the first round.

For example, if the tournament has 10 players, then the top 2 players receive byes. Seeds 3 through 10 must play in the first round. Thus, the invariant is  $3 + 10 = 13$ . Who is the opponent of the  $3^{rd}$  seed? Since the sum of the seeds is 13, the opponent's seed is  $13 - 3 = 10$ , which means the #10 seed.

An instance of this problem refers to a single tennis tournament and consists of 4 numbers. The first number is the number of players in the tournament. The remaining 3 numbers are the seeds of players from a particular college. Your program will calculate the seeds of the opponents of each of these 3 players, and indicate if in any case there is a bye instead of an opponent.

The first line of input is the number of test cases (i.e. the number of tennis tournaments). You may assume there will be no more than 100 tournaments. Each subsequent line of input contains the 4 numbers representing a test case.

In your output, you need to identify each tournament by number, starting with Tournament 1. Information about the seeds of a tournament must be indented 2 spaces, and must be in one of two possible forms, as appropriate:

Seed <my seed number> gets a bye.

or

Seed <my seed number> plays seed <opponent's seed number>.

Be sure to conclude each sentence with a period.

Example Input:

2 48 11 30 48 10 3 4 5

Example output corresponding to the above input:

```
Tournament 1
  Seed 11 gets a bye.
  Seed 30 plays seed 35.
 Seed 48 plays seed 17.
Tournament 2
  Seed 3 plays seed 10.
  Seed 4 plays seed 9.
  Seed 5 plays seed 8.
```
## Program #9: Aerial Photography

A new state called Cumberland has been carved out of the frontier. It measures 600 miles from north to south, and 600 miles from west to east. Ariel Hawk, the first governor of the state, wants an aerial survey of Cumberland. She would like to have aerial photographs taken of every square mile of the state. However, there is not yet enough money in the state budget for such an appropriation. Therefore, the governor is accepting proposals for which part of the state should be photographed first, and she is soliciting proposals from the general public.

To make this a manageable task, Governor Hawk will accept proposals that identify rectangular regions of the state to be photographed. For the purpose of this land survey, the state of Cumberland is subdivided into 10,000 townships. Each township is a square measuring 6 miles on a side. The townships are numbered in the form aa bb, where aa and bb are two-digit numbers going from 00 to 99. The individual numbers aa and bb function in a manner reminiscent of latitude and longitude, respectively. For example,

- The northwesternmost township is numbered 00 00.
- The southeasternmost township is numbered 99 99.
- The northeasternmost township is numbered 00 99.
- The southwesternmost township is numbered 99 00.

Each township is in turn subdivided into square sections measuring 1 mile on a side. There are thus 36 sections per township. The sections of a township are numbered from 01 to 36 according to the following scheme, where the 01 section is in the northeast corner and the 36 section is in the southeast corner:

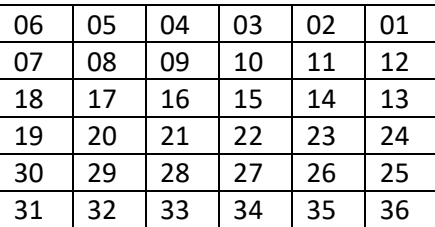

Consequently, each 1-square-mile section of the state can be uniquely identified by a 6-digit code of the form aa bb cc, where bb cc is the township number and aa is the section number within the township. For example, the northwesternmost section in all of Cumberland is numbered 06 00 00, and the southwesternmost section is numbered 31 99 00.

A rectangular region of Cumberland is simple to define: we specify the northwesternmost and southeasternmost section numbers that are to be included in the aerial survey. Therefore, a rectangular region is specified by 12 digits of the form aa bb cc dd ee  $\text{ff}$ , where aa bb cc is the northwesternmost section in the rectangle, and  $dd = e$  f f is the southeasternmost section in the rectangle.

Your job is to assist Governor Hawk in evaluating the requests of rectangular regions. You will be presented with a list of rectangular regions, and you need to write a program that calculates the area, in square miles, of each region. The first line of the input will say:

### <n> regions

where  $\langle n \rangle$  is a positive integer less than 100. The next n lines of the input will each contain the 12-digit coordinates of a particular rectangular region of the state. The 12 digits will be presented in pairs, with a single space between each pair. There may be trailing spaces after the final pair of digits. In other words, each rectangular region will be specified as:

aa bb cc dd ee ff

where the numbers bb,  $cc$ , ee and  $ff$  are between 00 and 99 inclusive; and the numbers aa and dd are between 01 and 36 inclusive. The ordered triple aa bb cc refers to the northwesternmost section of a rectangular region, and the ordered triple  $dd = e f f$  is the southeasternmost section. Any number less than 10 will have a padded zero, so that all six numbers on an input line will have 2 digits.

You may assume that the input is valid. In particular, you may assume that, within a given rectangular region, the second section given is not located either north of or west of the first section given. However, it is possible for a rectangular region to be only 1 mile wide in either or both dimensions.

Your output needs to be in this format: There should be n lines of output, one line per rectangular region. Give the area of each region in the form:

Region  $\langle i \rangle$  has  $\langle m \rangle$  square miles.

where i is a sequential integer from 1 to n, inclusive, and m is also an integer. If  $m = 1$ , then the word miles should instead be spelled in the singular, mile. Don't forget the period at the end of the sentence. The lines of the output should give the area of the rectangular regions in order from 1 to n. In other words, do not attempt to sort the output in any way.

Example I/O

```
5 regions
19 47 41 36 47 41
35 47 41 07 48 42
10 50 42 10 50 42
25 49 42 01 50 42
06 00 00 36 99 99
Region 1 has 18 square miles.
Region 2 has 9 square miles.
Region 3 has 1 square mile.
Region 4 has 3 square miles.
Region 5 has 360000 square miles.
```
## Program #10 – Number Convert

The purpose of this program is to interpret numbers that are expressed in a special letter format. The input consists of strings, one per line. Each string is a word, but it could be a nonsense word. Each character in the string is a letter, or '?' or '!'. Each symbol has a numerical value, and these values need to be added up to produce the value of the string. The value of each letter is as follows. The left half of the table shows lowercase letters and the '?', while the right half of the table shows capital letters and the '!'.

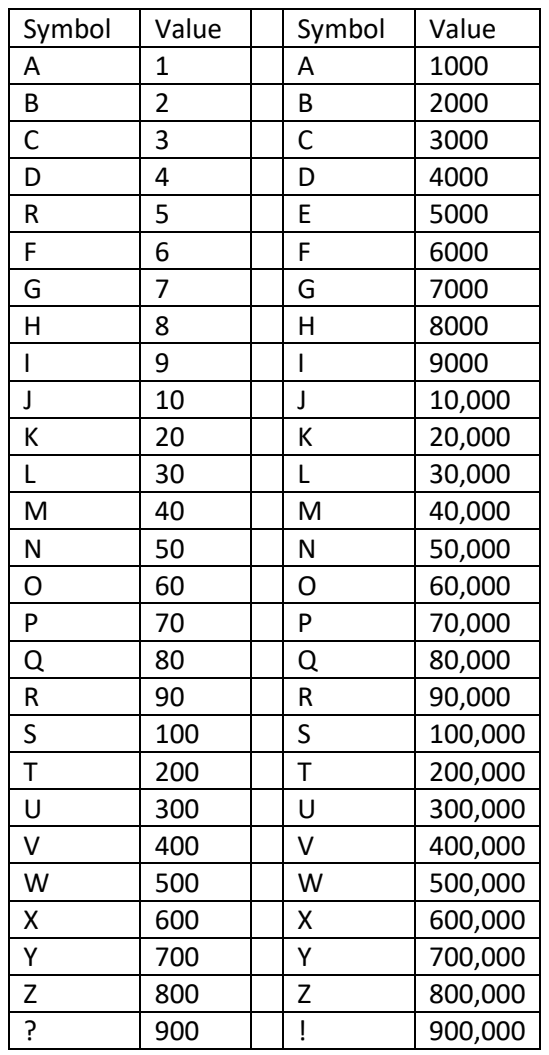

Notes about the input:

- The end of input is signified by the number –1 all by itself on the line.
- There will be no more than 100 words for you to convert.
- Each line of input will contain at most 80 characters, not counting the newline.
- Ignore whitespace characters on the line which may appear before or after the string.
- It is possible for a string to contain the same letter more than once.

For each line in the input except the "-1", your program needs to print a line of output. The output line will begin with the string from the corresponding line of input, followed by an equals sign, followed by the numerical value of the string. Print exactly one blank space on either side of the equals sign, as shown in the example output below.

Example input:

What is my hash code? -1

## Corresponding example output:

 $What = 500209$  $is = 109$  $my = 740$  $hash = 117$ code? = 972

## Program #11 - Equatorial Real Estate

Mark has a passion for investing in real estate. And to get away from the cold weather, he's decided to find some place hot ... the equator! Through the help of a real estate agent, he has found property listings for parcels of land in the equatorial territory of New Albion.

In New Albion, all vacant land parcels are in the shape of triangles. Mark has found a list of parcels that lie near the equator, and he would like to know how big they are. You will write a program to help Mark compute their areas. More importantly, he is interested in finding land parcels that have substantial amount of land on either side of the equator. So, instead of simply calculating the total area of the triangle, Mark really wants you to calculate two things:

- The area of that part of the triangle north of the equator
- The area of that part of the triangle south of the equator

New Albion uses the traditional English system of units. In its real estate law, the standard unit of distance is the chain, which equals 66 feet. According to the geodetic datum used in New Albion, we assume that the earth is flat. Each parcel of land is defined by three ordered pairs,  $(x_1, y_1)$ ,  $(x_2, y_2)$ , and  $(x_3, y_3)$ , representing the vertices of the triangle. Within each ordered pair, the value of x is the distance from 0 degrees longitude. A negative x value means the point is x chains west of 0 longitude, and a positive value of x means the point is x chains east of 0 longitude. Similarly, y measures the distance from the equator. A positive value of y means that the point is y chains north of the equator, and a negative value of y means that the point is y chains south of the equator.

You may assume that in the input, the three points are ordered such that  $y_1 \ge y_2 \ge y_3$ .

For your program, the first line of input will contain an integer n, the number of land parcels. You may assume that  $2 \le n \le 100$ . Each of the next n lines will contain three ordered pairs of the form:

```
(x1, y1) (x2, y2) (x3, y3)
```
Each of the six numbers used in the ordered pairs is a real number, measured in chains.

For each triangle, your program must print a line of output indicating the triangle's number (starting at number 1), followed by the area north of the equator, and the area south of the equator, in square chains. Note that it is possible for one of these areas to be zero. If all the values of y are nonnegative, then the triangle lies entirely in the northern hemisphere. Similarly, if all the values of y are nonpositive, then the triangle lies entirely in the southern hemisphere.

The areas must be rounded to the nearest thousandth and displayed to exactly 3 decimal places. No units are to be printed. The format of the output is:

Triangle <integer>: <real> north, <real> south

Be sure to print 2 spaces after the colon, and one space after the comma.

Example input:

3  $(7, 2)$   $(2, -4)$   $(11, -5)$  $(3, 2)$   $(1, 1)$   $(9, -5)$  $(0.5, -6)$   $(-5, -9)$   $(12, -11.8)$ 

## Corresponding example output:

Triangle 1: 2.810 north, 26.690 south Triangle 2: 4.048 north, 5.952 south Triangle 3: 0.000 north, 33.200 south

## Program #12 : Between Parabolas

Mary aced differential calculus last quarter. And now she is taking her next math course, which is integral calculus. In a recent lesson, Mary learned that definite integrals are useful to find the area between two curves drawn in the Cartesian plane. Mary's favorite curve is the parabola. To get ready for her next test, she would like to practice working through problems where she needs to find the area between two intersecting parabolas. You will write a program to help Mary check her answers.

An instance of this problem consists of two parabolas A and B, defined by the equations:

Parabola A:  $y = ax^2 + bx + c$ Parabola B:  $y = dx^2 + ex + f$ 

You may assume that each of the constants a, b, c, d, e, and f is a real number whose value is between 0.01 and 100.0, inclusive, or between –100.0 and –0.01, inclusive. The graphs of parabolas A and B might not intersect at all. Or they might intersect at a single point. In these cases, there is no enclosed region between A and B. However, it is often the case that A and B will intersect in exactly two points. In this case, a finite region lies between the two parabolas vertically, and between the two points of intersection horizontally. Your program is to find the area of this region.

Input: The first line of input will contain a single integer n, which will indicate the number of test cases. You may assume that  $n \leq 100$ . Each of the next n lines of input will contain one test case. A test case will consist of the real numbers a, b, c, d, e, and f, as described above. These six numbers will be separated from each other by one or more blank spaces. Furthermore, blank spaces may appear at the beginning and/or end of the input lines.

Output: For each test case, your program needs to print the following statement:

```
Segment <number> area is <area between the curves>
```
The <number> is the number of the test case. Test case numbers begin at 1. The area between the curves must be printed to exactly 3 decimal places. Note that there is no period at the end of the sentence. If there is no enclosed region between the parabolas, the area should be reported as 0.000.

Example I/O:

```
4
1 0 0 -1 0 8
3 -2 1 1 7 6
1 7 6 3 -2 1
1 0 0 0.3 0 0
Segment 1 area is 21.333
Segment 2 area is 55.458
Segment 3 area is 55.458
Segment 4 area is 0.000
```